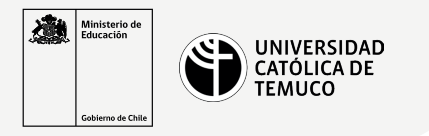

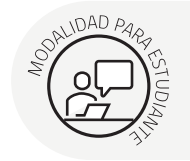

## **Pasos para la Resolución de Problemas**

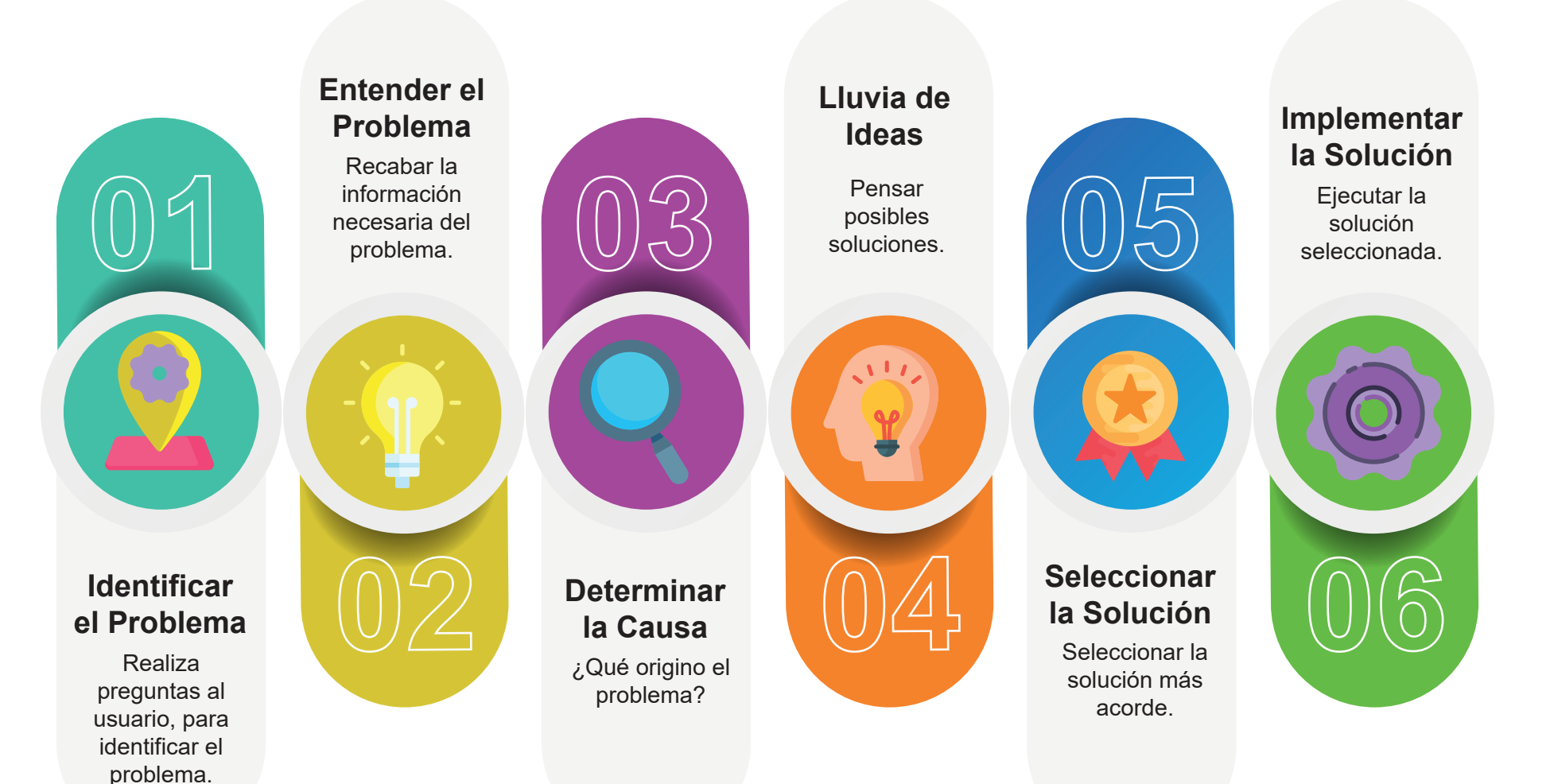